### **Today**

- Neumann BC example
- Summary of steps for solving the Diffusion Equation with homogeneous Dirichlet or Neumann BCs using Fourier Series.
- Nonhomogeneous BCs
- Eigenvalue / eigenvector interpretation
- End-of-term info:
	- Don't forget to complete the online teaching evaluation survey.
	- Review and office hours during exams TBA by online poll

### The Diffusion equation

Solve the equation 
$$
\frac{dc}{dt} = D\frac{d^2c}{dx^2}
$$
  
subject to boundary conditions 
$$
\frac{\partial c}{\partial x}(0,t) = 0, \ \frac{\partial c}{\partial x}(2,t) = 0
$$
  
and initial condition  $c(x,0) = x$  defined on [0,2].

What is the steady state in this case?  $c_{ss}(x) = Ax+B$ 

 $Total initial mass = \int_0^L$ 0 *c*(*x,* 0) *dx* Total "final" mass  $=$   $\int^L$ 0 *css*(*x*) *dx* BC says A=0. B=?

No flux BCs so these<br>must be equal.

 $2f(x)$ 

 $c(x,t) = \frac{a_0}{2}$  $\frac{u_0}{2} + \sum_{n=1}$  $\infty$ *n*=1  $a_n e^{-\frac{n^2 \pi^2}{4}Dt} \cos\left(\frac{n\pi x}{2}\right)$ 2  $\setminus$  $c_{ss}(x)=a_0/2$ In this case, the Fourier series also tells us the answer:

# The Diffusion equation

Solve the equation 
$$
\frac{dc}{dt} = D\frac{d^2c}{dx^2}
$$
  
subject to boundary conditions 
$$
\frac{\partial c}{\partial x}(0,t) = 0, \ \frac{\partial c}{\partial x}(2,t) = 0
$$
  
and initial condition  $c(x,0) = x$  defined on [0,2].

$$
c(x,t) = \frac{a_0}{2} + \sum_{n=1}^{\infty} a_n e^{-\frac{n^2 \pi^2}{4}Dt} \cos\left(\frac{n\pi x}{2}\right)
$$

$$
c(x, 0) = \frac{a_0}{2} + \sum_{n=1}^{\infty} a_n \cos\left(\frac{n\pi}{L}x\right) = x
$$

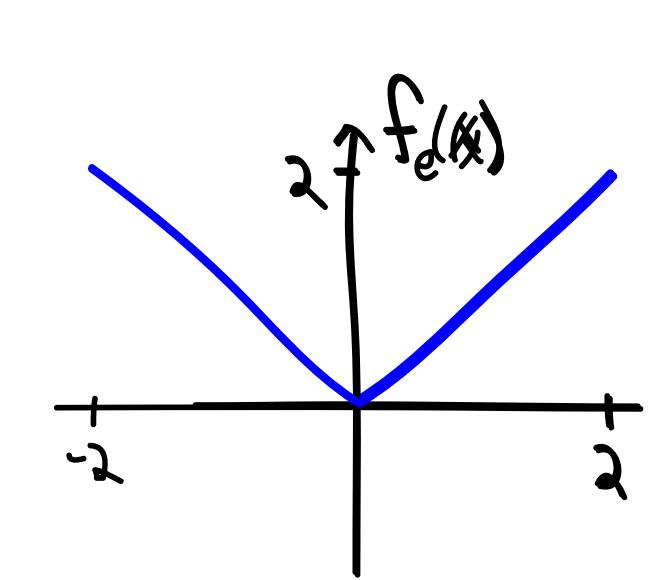

## The Diffusion equation

Solve the equation 
$$
\frac{dc}{dt} = D \frac{d^2c}{dx^2}
$$
  
subject to boundary conditions 
$$
\frac{\partial c}{\partial x}(0, t) = 0, \ \frac{\partial c}{\partial x}(2, t) = 0
$$
  
and initial condition  $c(x, 0) = x$  defined on [0,2].  

$$
\alpha_0 = 2
$$

$$
\alpha_0 = \frac{4}{n^2 \pi^2} \left( (-1)^n - 1 \right)
$$

$$
\alpha_0 = \frac{4}{n^2 \pi^2} \left( \frac{(-1)^n - 1}{n^2} \right) \cos \frac{n \pi x}{\pi}
$$

$$
c(x, t) = 1 + \frac{\mu}{\pi^2} \sum_{n=1}^{\infty} \frac{(-1)^n - 1}{n^2} e^{\frac{n^2 \pi^2}{4}} \cot \cos \frac{n \pi x}{\pi}
$$

### Solving the Diffusion equation using FS - summary

• The Diffusion equation ties the time-exponent to the space-frequency:

*d*(*x, t*) = *ae*−*w*2*Dt* cos(*wx*) *dc dt* <sup>=</sup> *<sup>D</sup> <sup>d</sup>*<sup>2</sup>*<sup>c</sup> dx*<sup>2</sup> *g*(*x, t*) = constant • Boundary conditions whether you need a Fourier sine or cosine series and determines the frequency ω. *<sup>c</sup>*(0*, t*)=0*, c*(*L, t*)=0 <sup>⇒</sup> *<sup>c</sup>n*(*x, t*) = *<sup>b</sup>ne*<sup>−</sup> *<sup>n</sup>*2π<sup>2</sup> *<sup>L</sup>*<sup>2</sup> *Dt* sin !*n*π*<sup>x</sup> L* " *c*(*x, t*) = *be*−*w*2*Dt* sin(*wx*) <sup>⇒</sup> *<sup>d</sup>n*(*x, t*) = *<sup>a</sup>ne*<sup>−</sup> *<sup>n</sup>*2π<sup>2</sup> *<sup>L</sup>*<sup>2</sup> *Dt* cos !*n*π*<sup>x</sup> L* " ∂*c* <sup>∂</sup>*x*(0*, t*)=0*,* ∂*c* <sup>∂</sup>*x*(*L, t*)=0 Solution: *<sup>c</sup>*(*x, t*) = *<sup>a</sup>*<sup>0</sup> <sup>2</sup> <sup>+</sup> ! ∞ *n*=1 *<sup>a</sup>ne*<sup>−</sup> *<sup>n</sup>*2π<sup>2</sup> *<sup>L</sup>*<sup>2</sup> *Dt* cos "*n*π*<sup>x</sup> L* #

• The initial condition determines the  $a_n$  or  $b_n$  values  $\forall a$  Fourier series.

$$
c(x,0) = \sum_{n=1}^{\infty} b_n \sin\left(\frac{n\pi x}{L}\right) = f(x) \quad \text{or} \quad c(x,0) = \frac{a_0}{2} + \sum_{n=1}^{\infty} a_n \cos\left(\frac{n\pi x}{L}\right) = f(x)
$$

#### Using Fourier Series to solve the Diffusion Equation

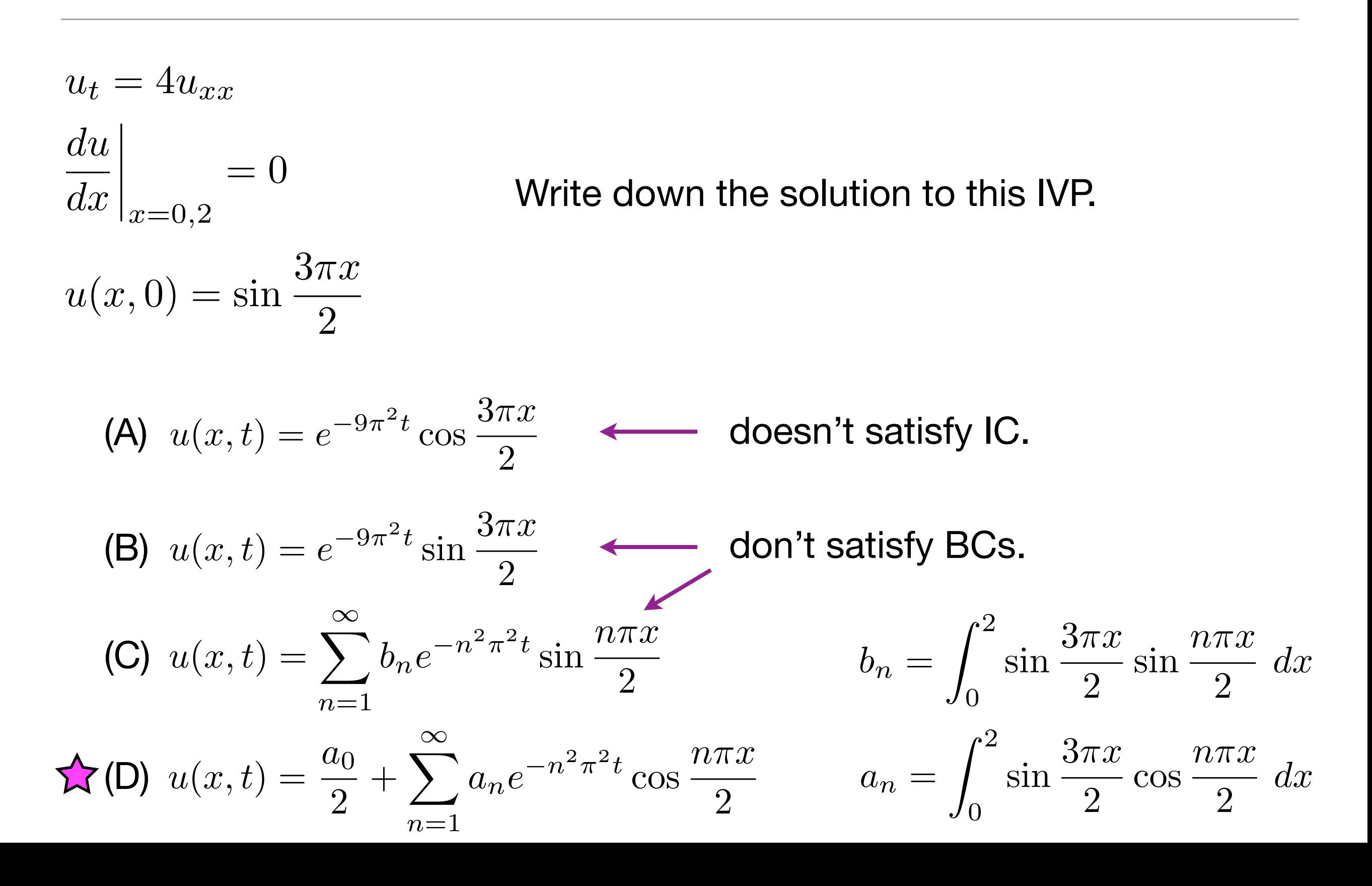

#### ...with nonhomogeneous boundary conditions

 $u_t = Du_{xx}$ 

**→ Nonhomogeneous BCs**  $u(0,t)=0$  $u(2,t)=4$  $u(x, 0) = x^2$ 

Still use sin(nπx/L) but need to get end(s) away from zero!

 $u(x,t)=2x+\sum$  $\infty$  $n=1$  $b_n e^{-n^2\pi^2 Dt/L^2}$  $\sin \frac{n\pi x}{l}$ Ultimately, we want  $u(x,t) = 2x + \sum_{n=1}^{\infty} b_n e^{-n^2 \pi^2 D t/L^2} \sin \frac{n \pi k}{L}$ What is steady state?  $u_{ss}(x) = 2x$ 

 $\sum$  $\sum_{n=1}^{\infty} b_n \sin \frac{n \pi x}{I}$  $n=1$ What function do we use to calculate the Fourier series  $\sum_{n=1}b_n\sin\frac{n\pi x}{L}$  ? (A)  $x^2$  (B)  $x^2 - 2$  (C)  $x^2 - 2x$  (D)  $x^2 + 2x$ 

#### ...with nonhomogeneous boundary conditions

- Solve the Diffusion Equation with nonhomogeneous BCs:
- $u_t = Du_{xx}$  $u(0,t) = a$  $u(L, t) = b$  $u(x, 0) = f(x)$  $v(x,t) = u(x,t) \sqrt{ }$  $a +$ *b* − *a*  $\frac{a}{L}x$ "  $v_t = u_t$  $v_{xx} = u_{xx}$ !  $\Rightarrow v_t = Dv_{xx}$  $v(0,t) = u(0,t) - a = 0$  $v(L, t) = u(L, t) - b = 0$  $v(x, 0) = u(x, 0) \sqrt{ }$  $a +$  $b - a$  $\frac{a}{L}x$ " • Recall - rate of change is proportional to concavity so bumps get ironed out.

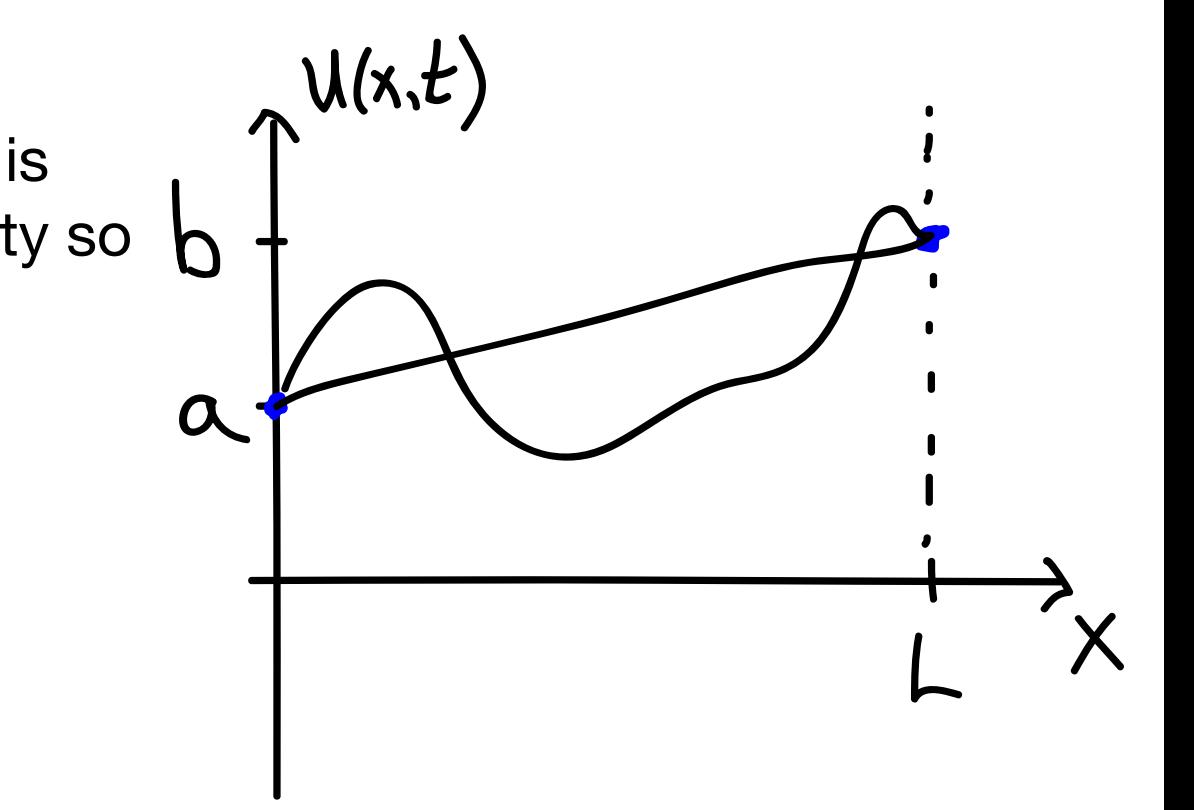

- v(x,t) satisfies the Diffusion Eq with homogeneous Dirichlet BCs and a new IC.
- General trick: define v=u-SS and find v as before.

<https://www.desmos.com/calculator/6jp7jggsf9>